## PIETERMARITZBURG 2018 Semester 2

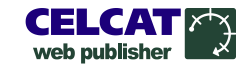

## Module timetable - STAT222, STAT222 P2 (E) Experimental Design (Wks 29-37, 39-43 (2017 SEM 2), 2018/07/15 ... 2018/10/21)

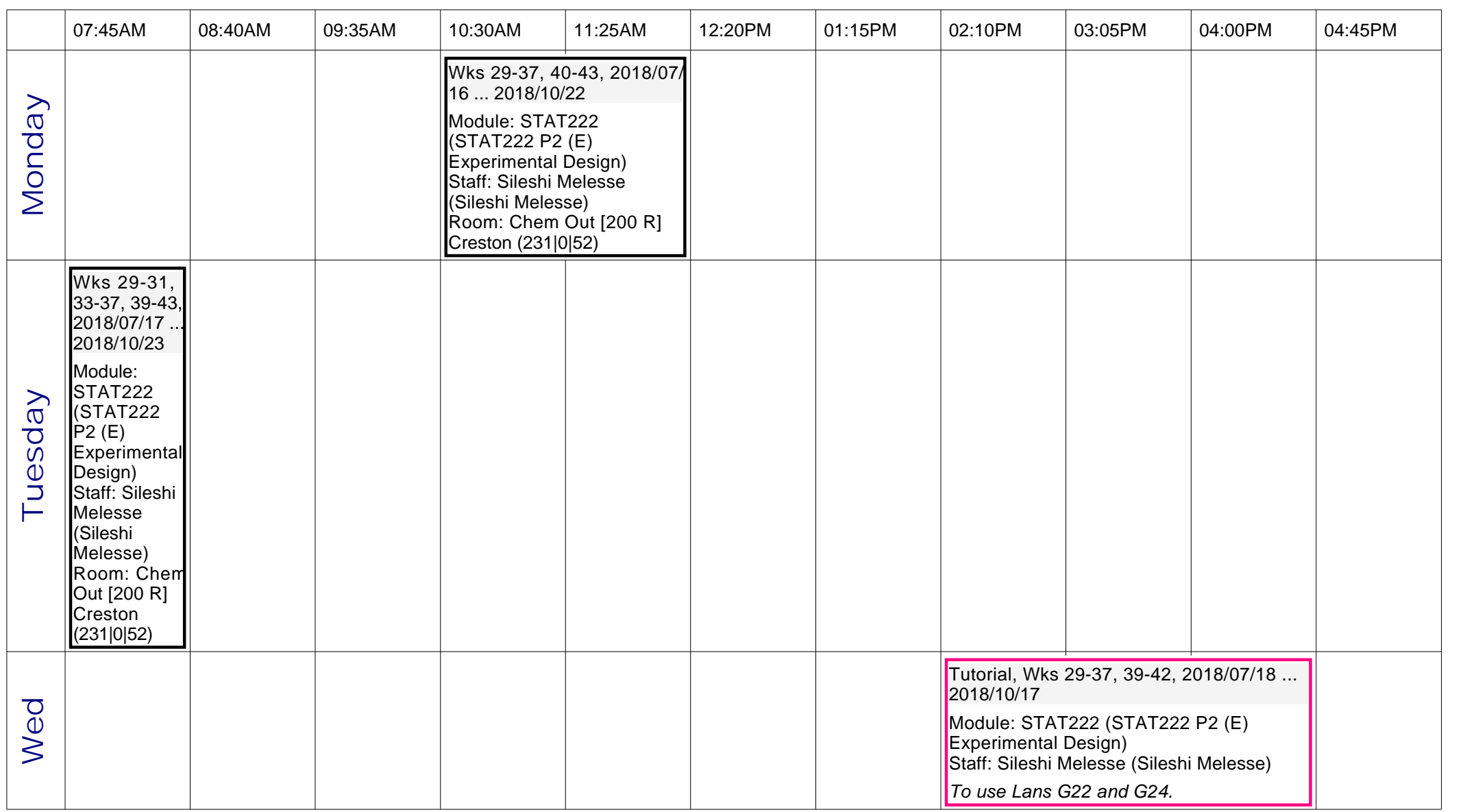

## PIETERMARITZBURG 2018 Semester 2

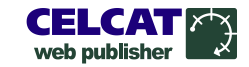

## Module timetable - STAT222, STAT222 P2 (E) Experimental Design (Wks 29-37, 39-43 (2017 SEM 2), 2018/07/15 ... 2018/10/21)

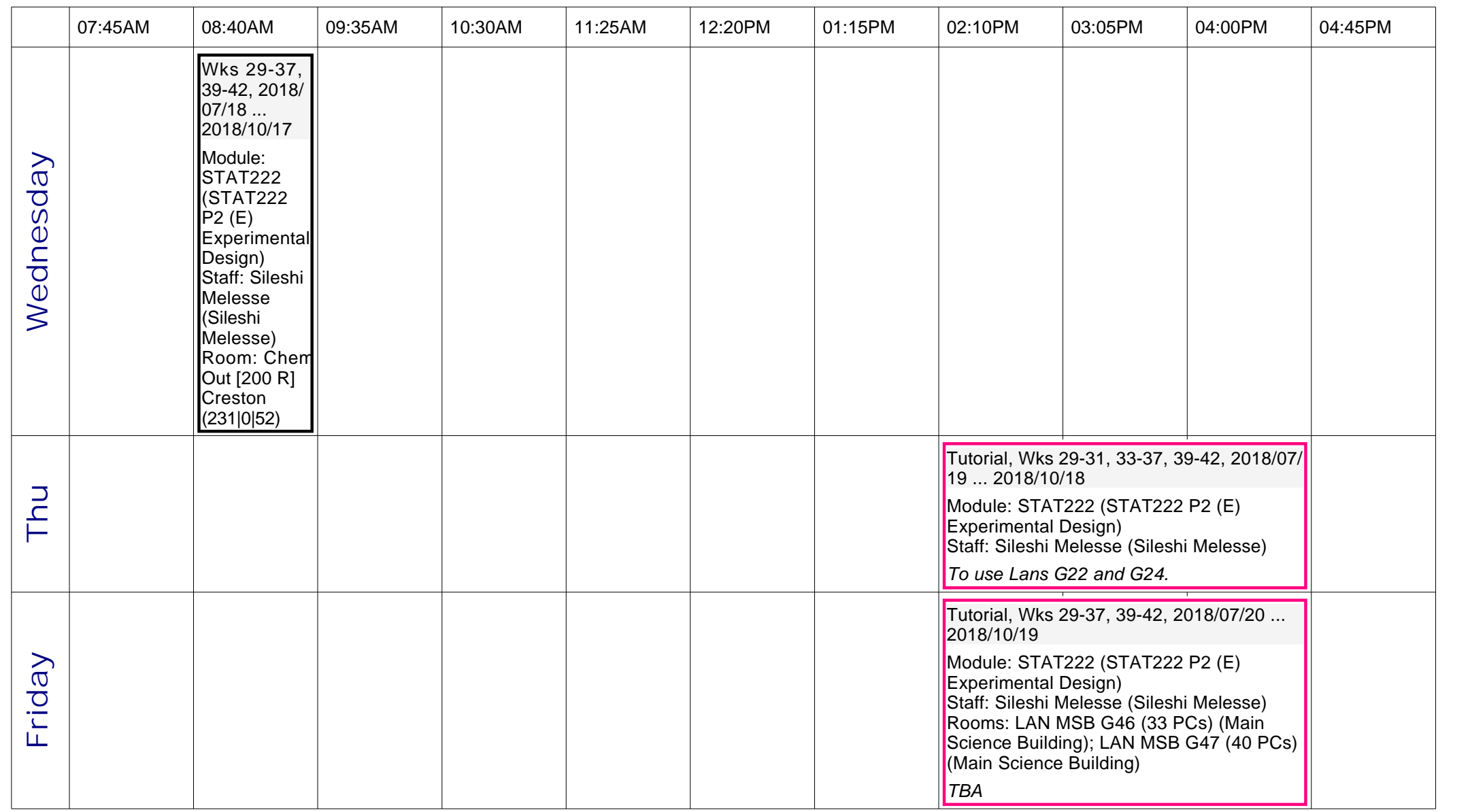